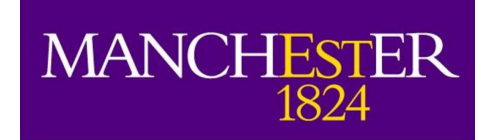

# **SpiNNaker System Software**

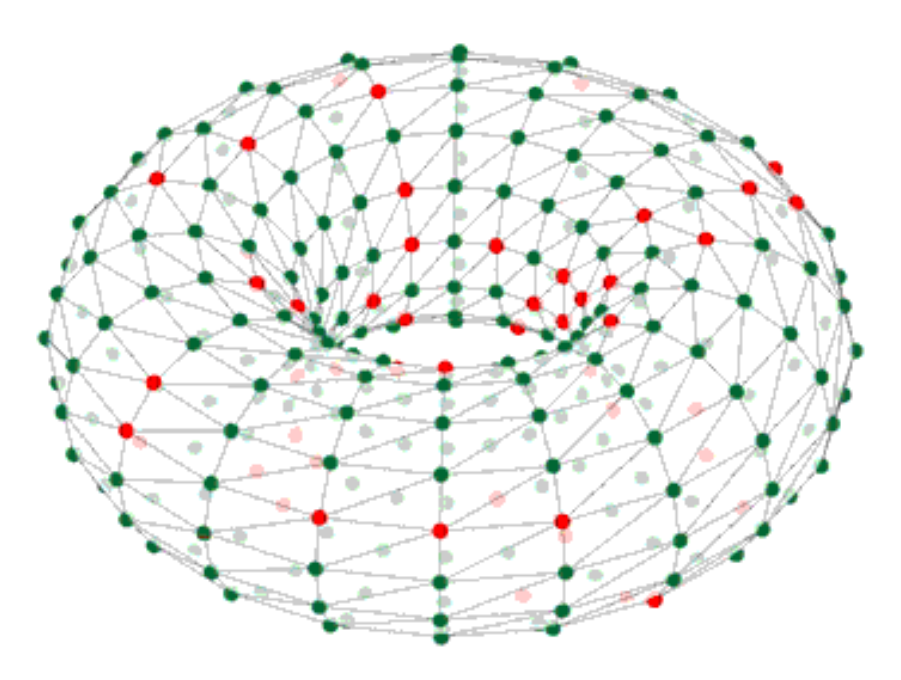

#### Steve Temple SpiNNaker Workshop – Manchester – Sep 2015

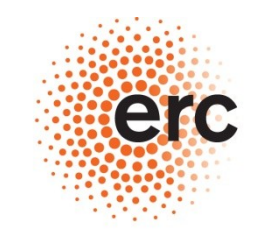

**European Research Council** Established by the European Commission

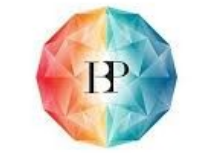

Human Brain Project

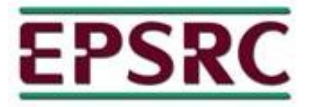

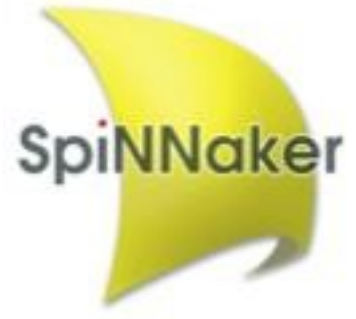

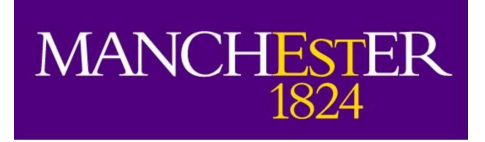

#### **Overview**

- SpiNNaker applications and their environment
- SC&MP, *ybug* and application loading
- SARK (SpiNNaker Application Runtime Kernel)
	- Application start-up
	- SARK function library
	- Examples
	- Documentation

#### Please interrupt if you have a question!

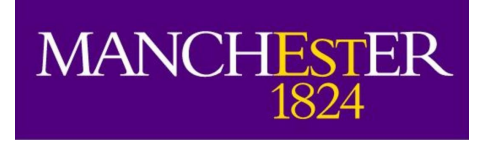

# Building Applications

- $\cdot$  Languages mostly C with bits of assembler
- Toolchain choice
	- ARM tools RVDS 4 and DS-5 (free for academics)
	- GCC Mentor Graphics Code Sourcery Lite (free)
- Library support
	- Toolchain libraries C library functions, maths, etc
	- SARK low-level SpiNNaker support library
	- Spin1 API event-based application library
- $\bullet$  Linking support libs + application code
	- Creates application to be loaded
	- Application file format is APLX

### Execution Environment (1)

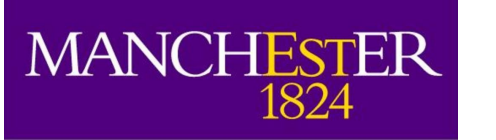

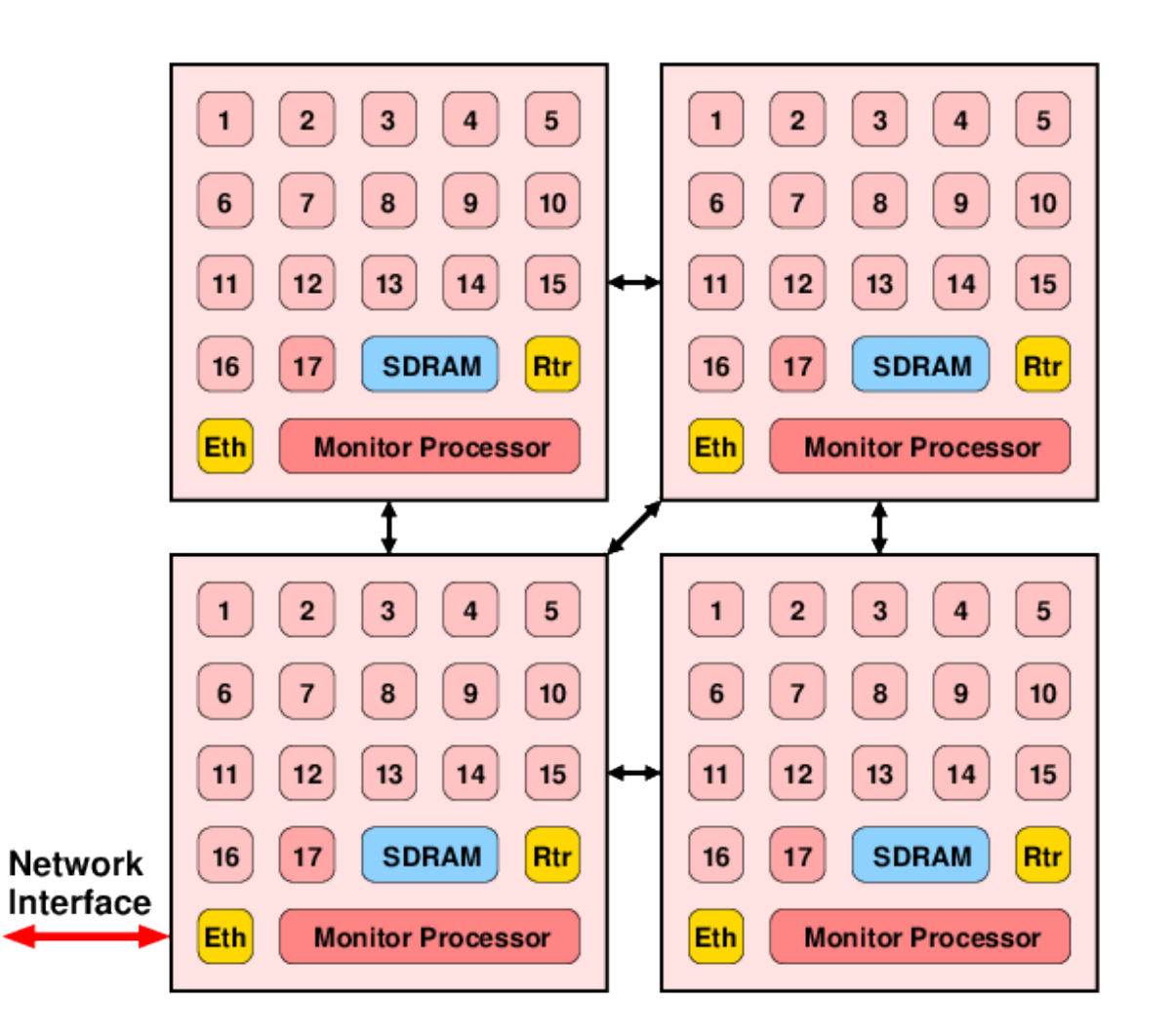

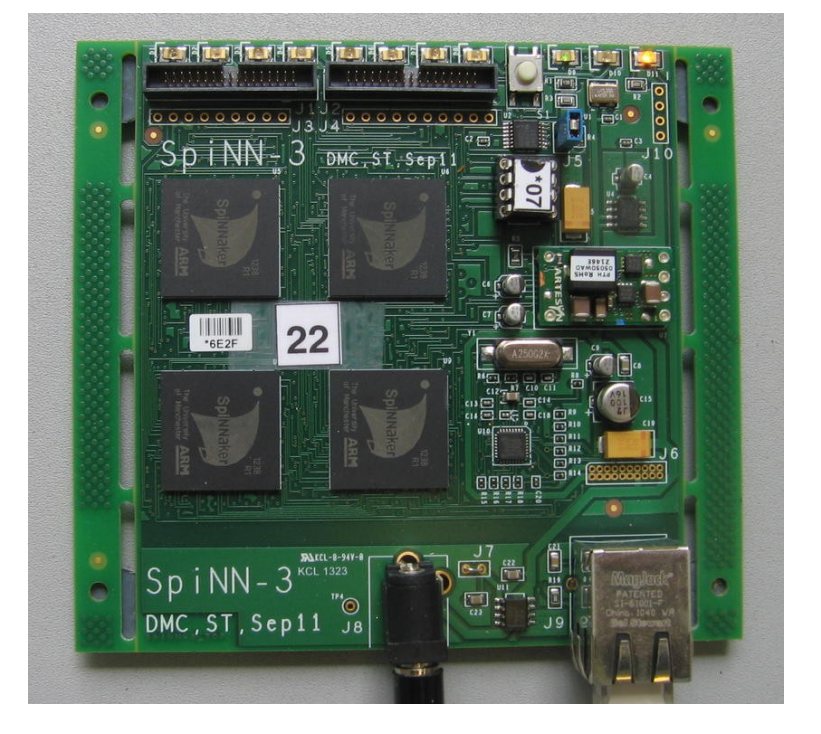

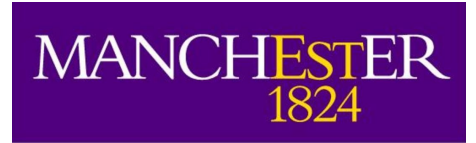

- One application per core
- Executable code (instructions) in ITCM (32 KB)
- Data (variables, stacks, heap) in DTCM (64 KB)
- Bulk and/or shared data in SDRAM (128 MB)
- Code/data access from ITCM/DTCM is fast (5 ns)
- Data access to SDRAM is slow (> 100 ns) and subject to contention
- DMA controller in each core can move bulk data between I/DTCM and SDRAM faster (~ 15 ns/word) without requiring CPU

#### Mapping Program to Memory

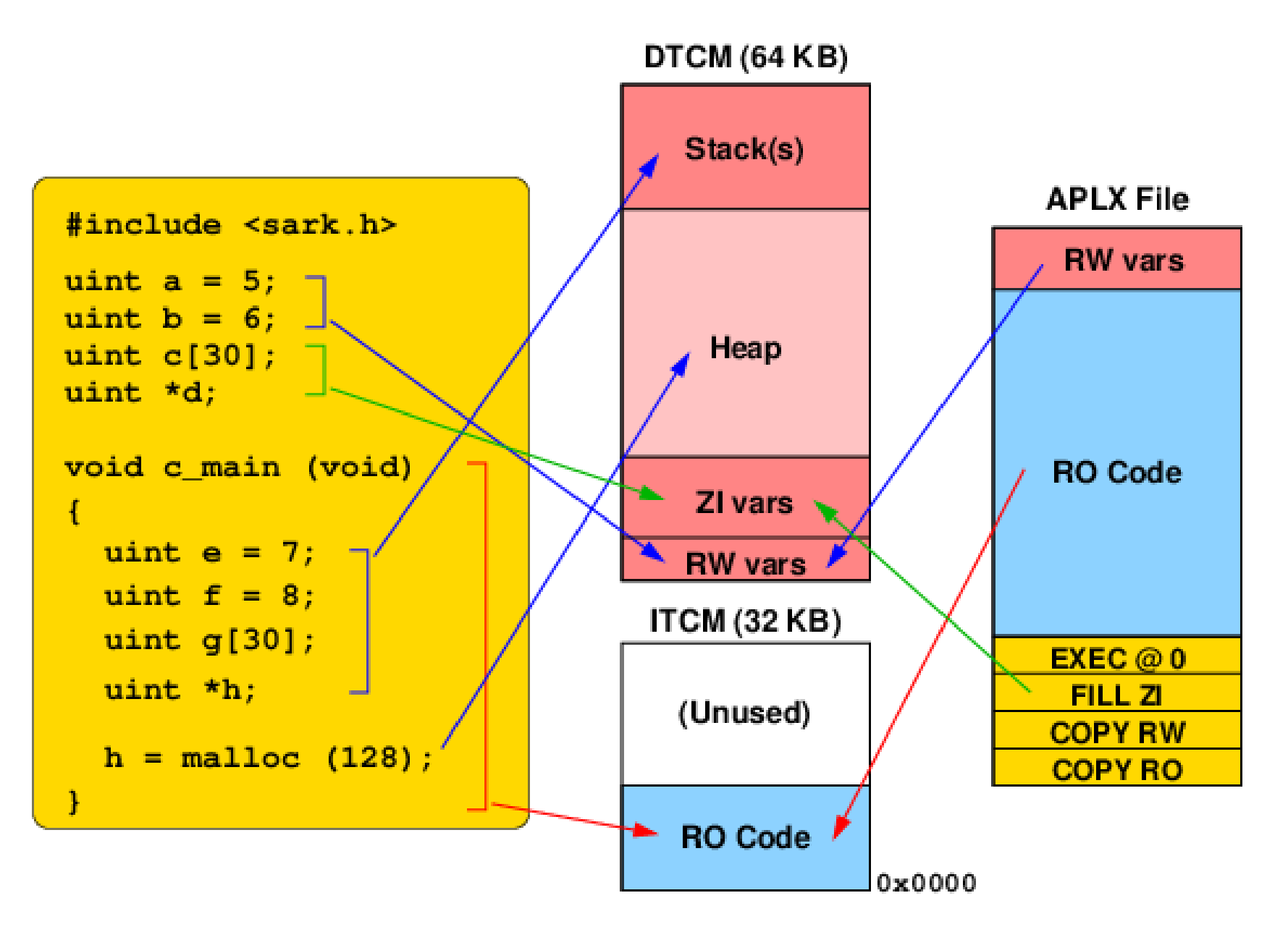

**MANCHESTER** 

1824

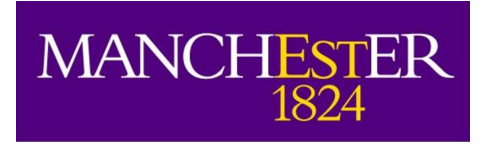

#### **SC&MP**

- "SpiNNaker Control & Monitor Program"
- Loaded onto all Monitor Processors during bootstrap
- Communicates with host computer using SCP (SpiNNaker Command Protocol) over SDP
- Supervises operation of a single chip
- Allows program loading to Application Cores
- Acts as router for SDP packets between any pair of cores or with external Internet endpoints
- Flashes the LED!

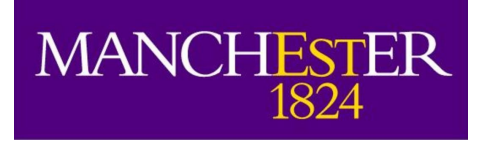

# SC&MP, SCP and *ybug*

- SC&MP provides command interface via SCP
	- Ver give S/W version, etc
	- Read (addr, length) read SpiNNaker memory
	- Write (addr, length, data)– write SpiNNaker memory
	- Reset (core\_mask) reset Application Cores
- Host (workstation) embeds SCP/SDP in UDP/IP to talk to SpiNNaker Monitor Processor on the Root Chip
- *ybug* is a simple command-line tool which runs on a workstation and provides an interface to SC&MP for application loading and debug

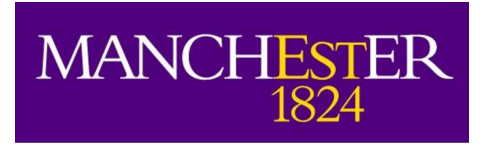

Application Loading (1)

- *ybug* sends the application APLX to the relevant SpiNNaker chips.
- The APLX image is copied to a known place in shared memory
- *ybug* requests that the relevant Application cores are reset.
- The reset code is an *APLX loader* which loads the image according to instructions in the APLX header
- This usually results in the application being copied into ITCM and entered at address zero (the ARM reset vector)

## Application Loading (2)

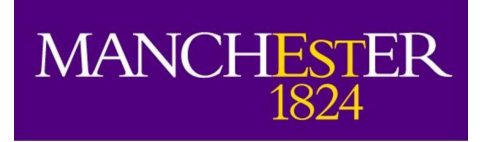

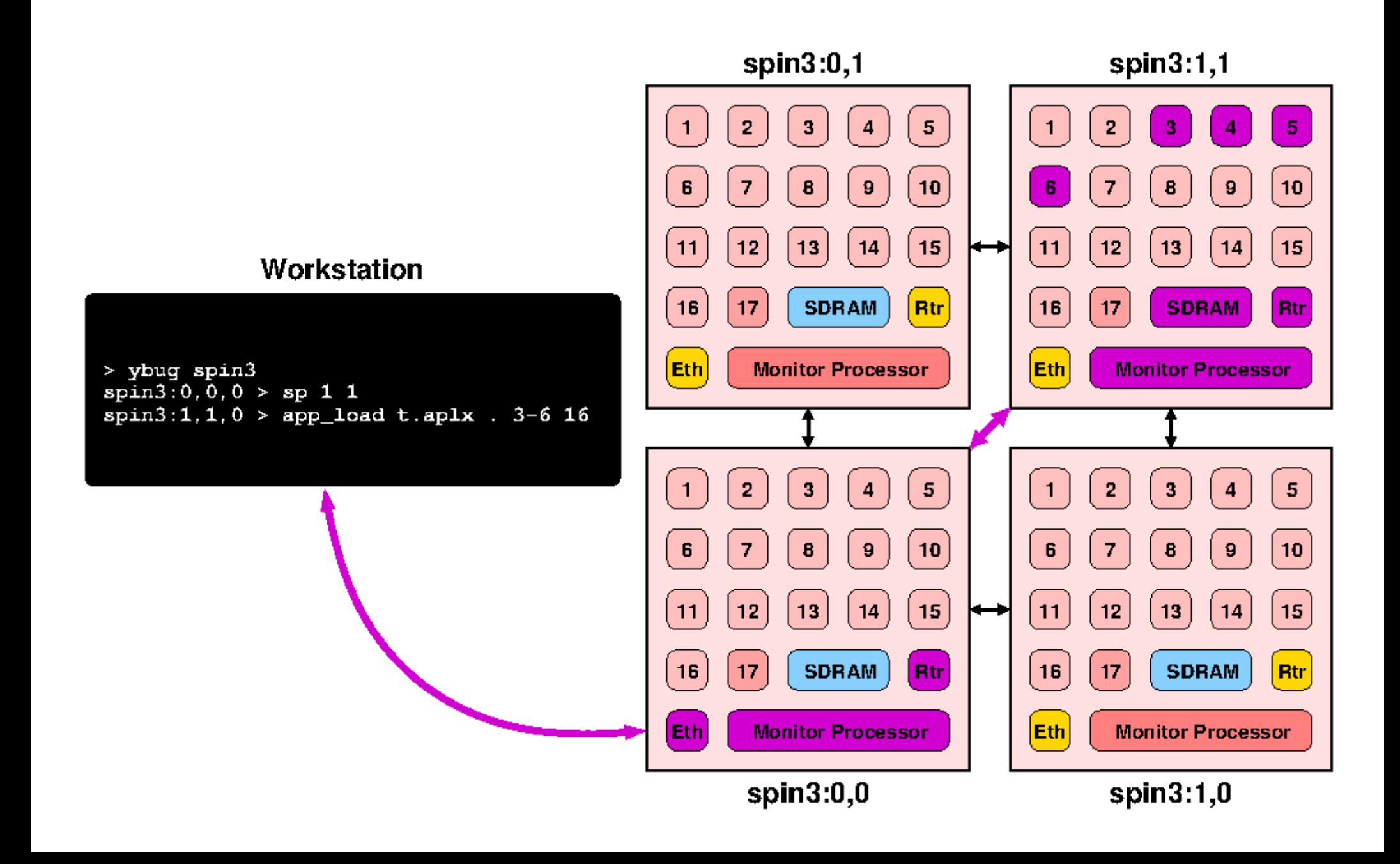

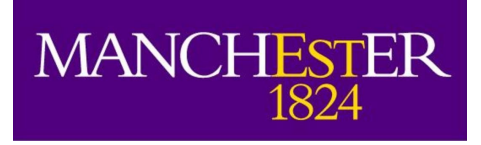

## SARK

- SpiNNaker Application Runtime Kernel
- Three main functions
	- 1) Application start-up
	- 2) Library of useful functions
	- 3) Communication via SDP with Monitor Processor (and hence rest of system)
- SARK is automatically linked with applications when they are built
- Occupies around 2 KB in the image

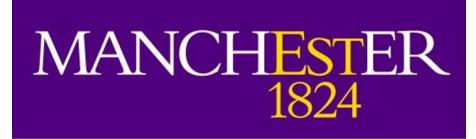

- Start-up code at start of ITCM is SARK
	- Configures stacks for 4 ARM execution modes
	- Initialises Heap and SDP message buffers in DTCM
	- Initialises shared-memory data structure (VCPU)
	- Calls a function to do pre-application set-up
	- Calls the function **c\_main,** the application entry point
	- Calls a function to do post-application clean-up
	- Goes to sleep!
- Some applications will never terminate
- SARK provides SDP communications with the application

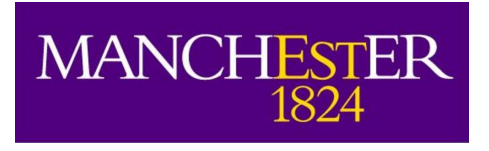

# SARK Library (1)

- CPU control
	- Interrupt disabling and enabling
	- Entering low power (sleep) mode
- Memory manipulation
	- Memory copy and fill (small footprint)
	- SDP message copying
- Pseudo-Random number generation (32-bit)
- SDP messaging
	- Message allocation in DTCM and shared memory
	- SDP message transmission

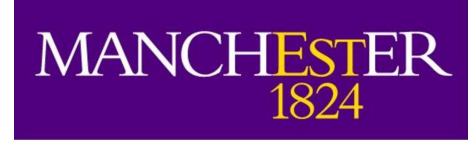

# SARK Library (2)

- Text output via "printf"
	- Text sent to a host system using SDP packets
	- Text buffered in SDRAM
- Hardware locks and semaphores
- Memory management
	- malloc/free for DTCM heap
	- malloc/free for shared memories (eg SDRAM) with locking
	- malloc/free for router MC routing table
- Environment queries
	- What is my core ID, chipID, etc

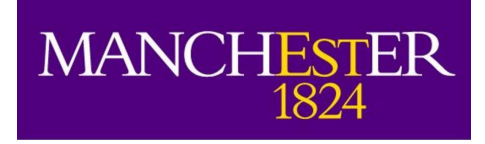

# SARK Library (3)

- Hardware interfaces
	- LED control
	- Router control setting MC and P2P table entries
	- VIC control allocating interrupt handlers to specific hardware interrupts
- Timer management
	- Routines to schedule/cancel events at some time in the future
- Event management
	- Routines to associate events with interrupts
	- Management of priority event queues

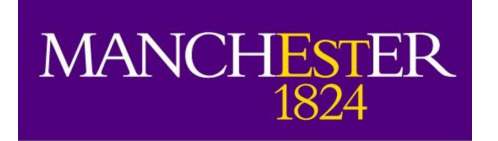

#### SARK – Example 1

```
#include <sark.h>
void c_main (void)
{
  io printf (IO STD, "Hello world (via SDP)!\n");
  io printf (IO BUF, "Hello world (via SDRAM)!\n");
}
```
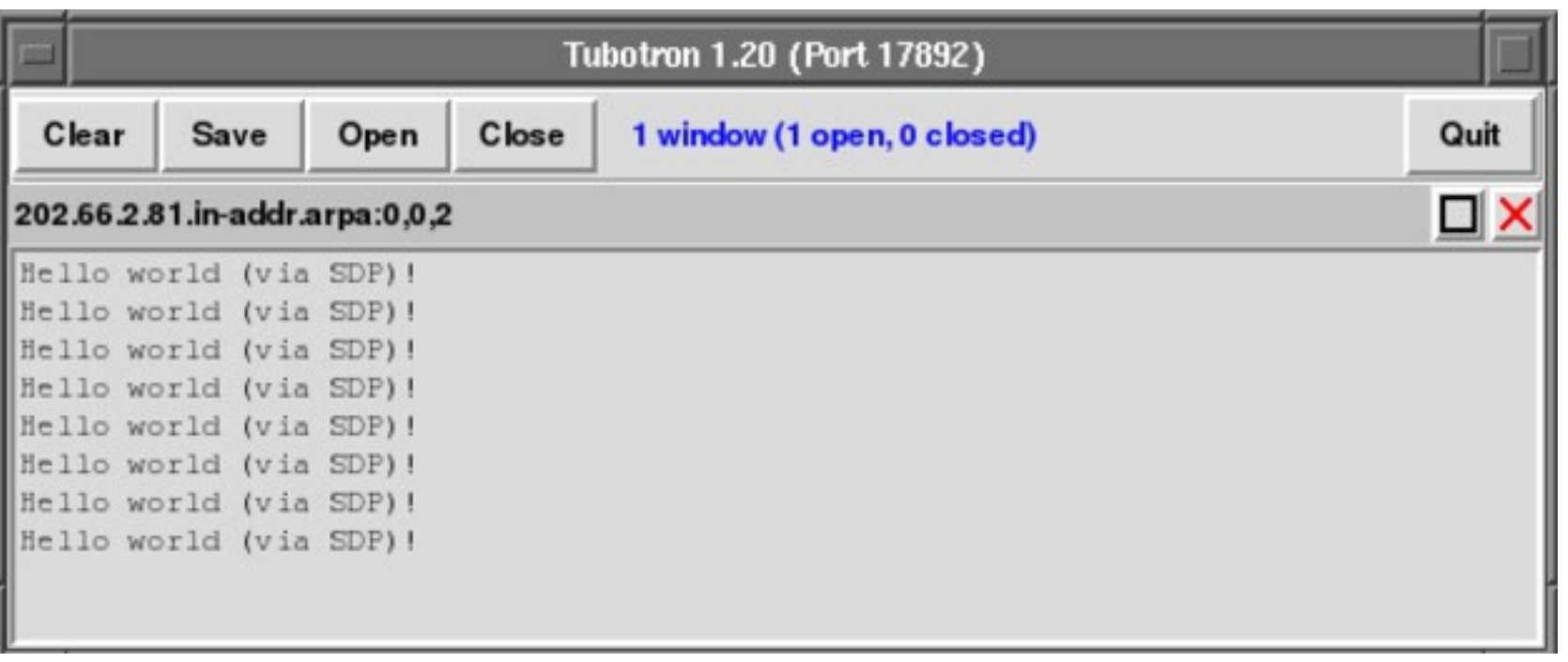

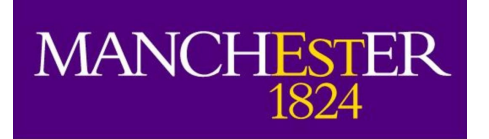

#### SARK - Example 2

```
#include <sark.h>
```

```
INT HANDLER timer int han (void)
\left\{ \right.tc[T1 INT CLR] = (uint) tc; \frac{1}{2} // Clear interrupt in timer
  sark led set (LED FLIP (1)); // Flip a LED
  vic[VIC VADDR] = (uint) vic; // Tell VIC we're done
}
void timer_setup (uint period)
\left\{ \right.tc[T1 CONTROL] = 0xe2; // Set up count-down mode
  tc[T1 LOAD] = sark.cpu clk * period; // Load time (us)
  sark vic set (SLOT 0, TIMER1 INT, 1, timer int han);
}
void c_main ()
\{io printf (IO STD, "Timer interrupt example\n");
  timer setup (500000); // (0.5 secs)
  cpu sleep (); \frac{1}{2} // Send core to sleep
}
```
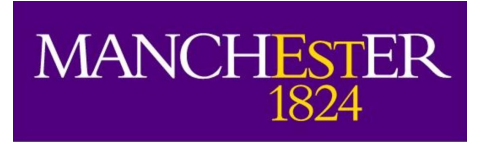

#### Documentation & Help

- SARK notes in 1.30 Software release sark.pdf
- *ybug* user guide in 1.30 Software release ybug.pdf
- "spinnaker.h" describes the SpiNNaker hardware – memory maps, peripheral registers...
- "sark.h" describes all SARK data structures and functions. Commented in Doxygen style.
- All source code is provided...
- If desperate, talk to us!